# **OCTOPUS GAMES**

**Alexandr Murashko**

# Ускоряем игру на UE4: инструкция разработчика

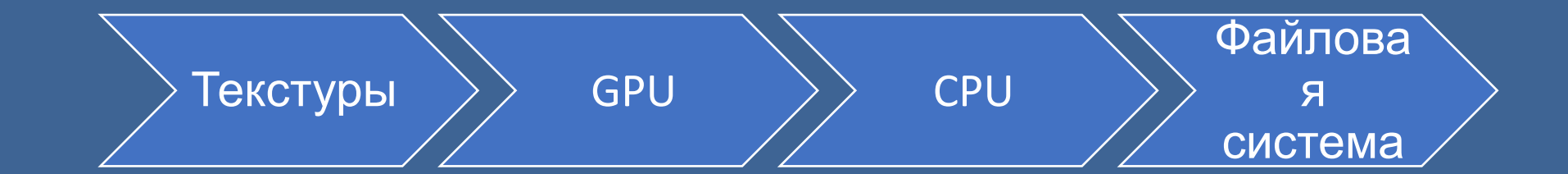

## Оптимизация текстур

- Уменьшение размера
- Сжатие
- «Девятка»
- Выравнивание размера по степени 2
- Комбинирование с помощью пиксельных шейдеров

# Оптимизация текстур: уменьшение размера

Размер в килобайтах одного канала текстуры

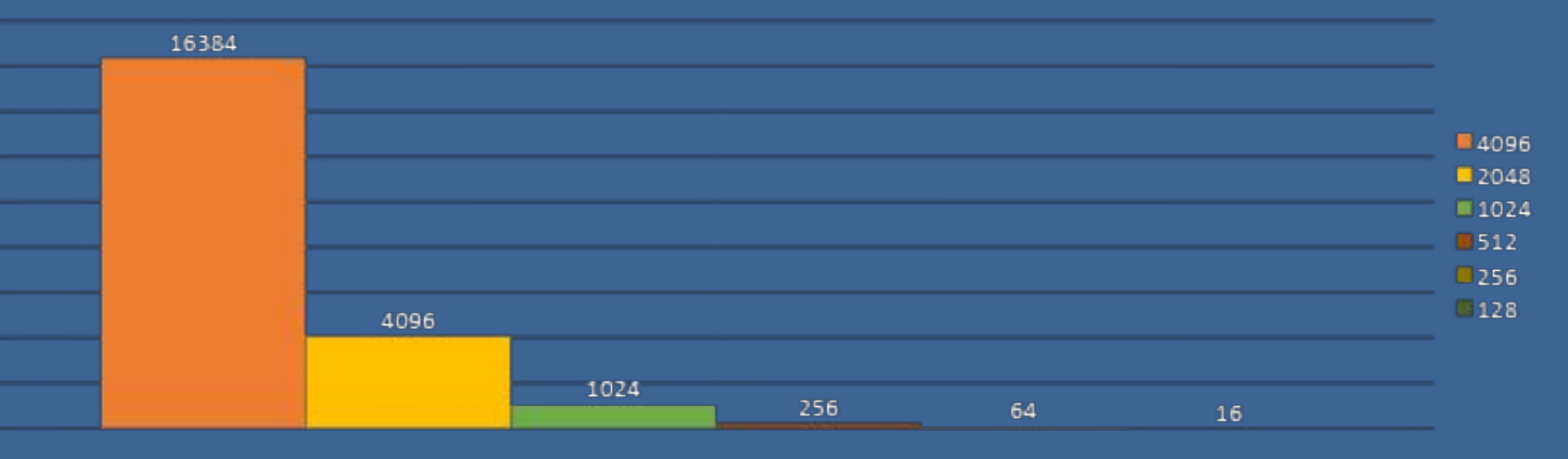

# Оптимизация текстур: уменьшение размера

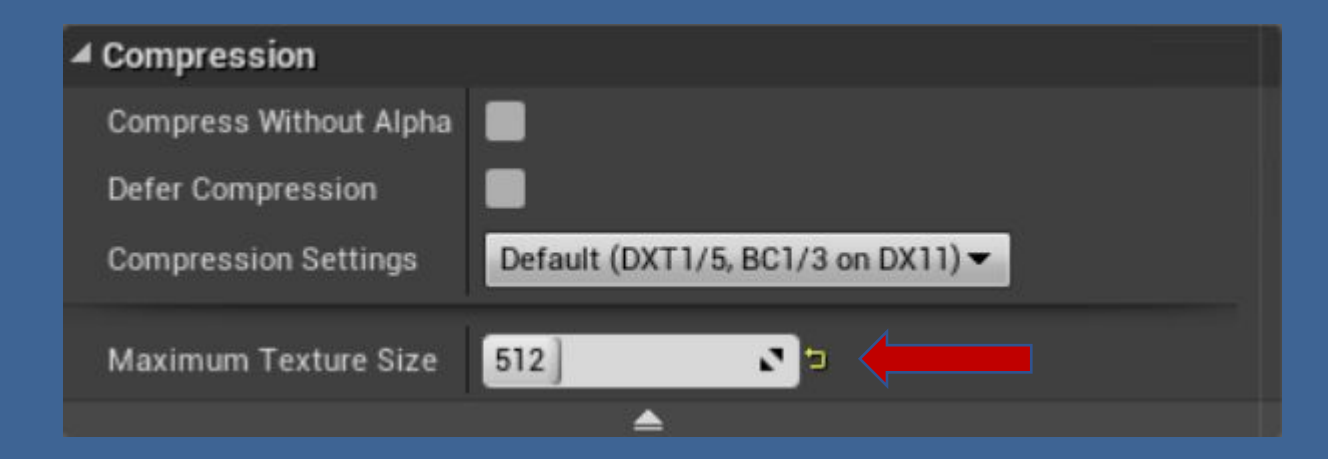

## Оптимизация текстур: сжатие

Соотношение размера текстуры от формата сжатия

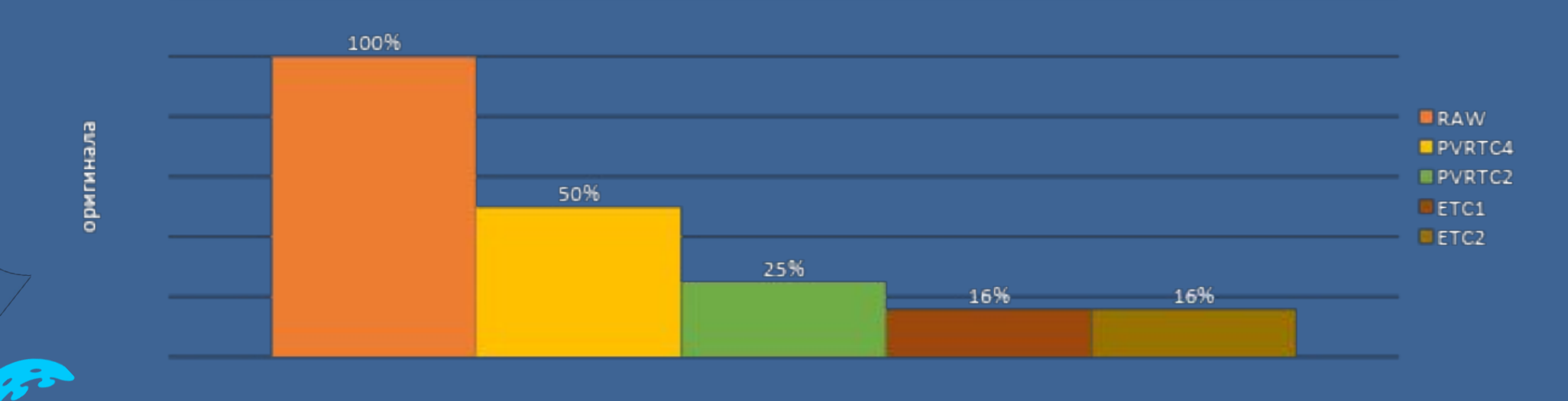

#### Оптимизация текстур: сжатие

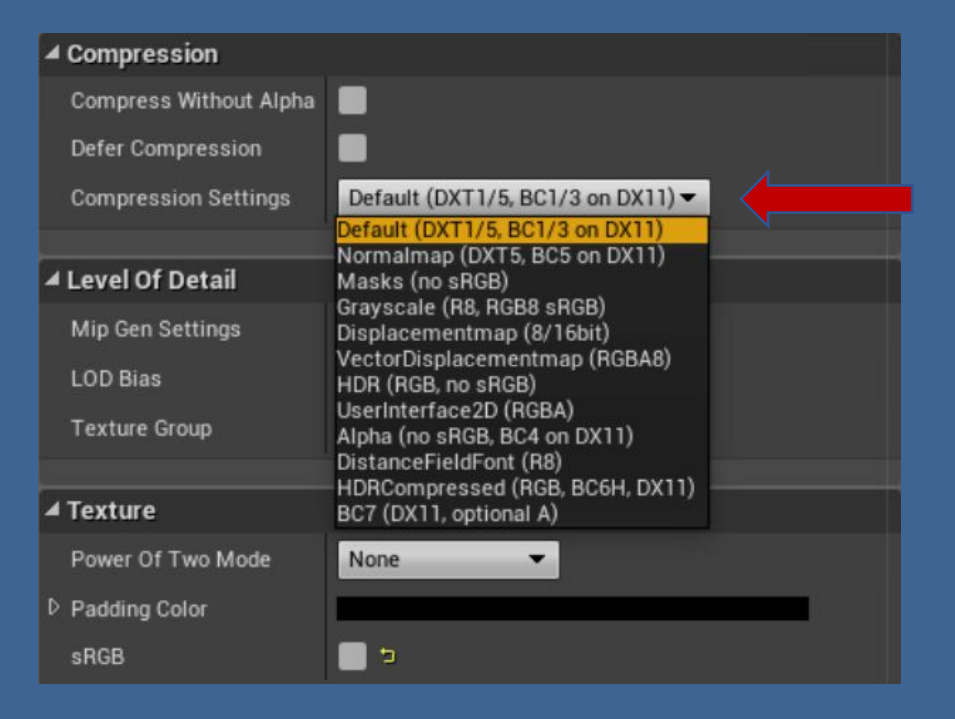

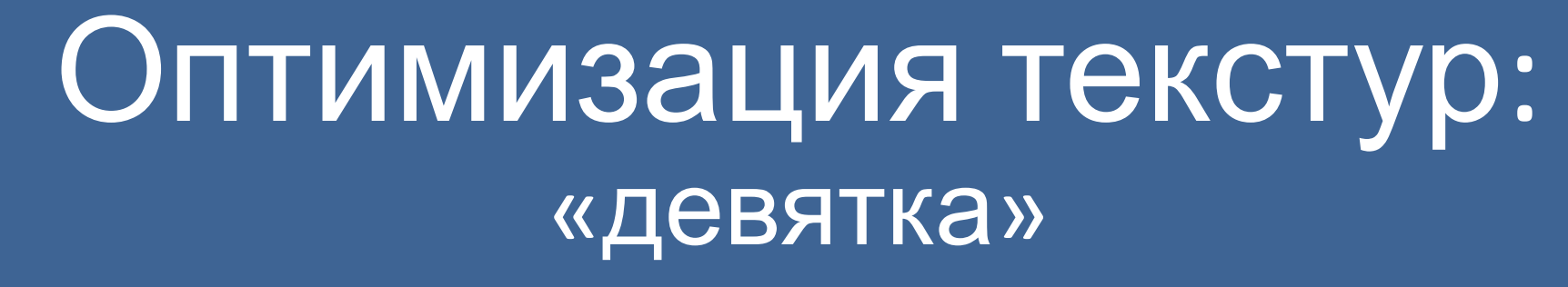

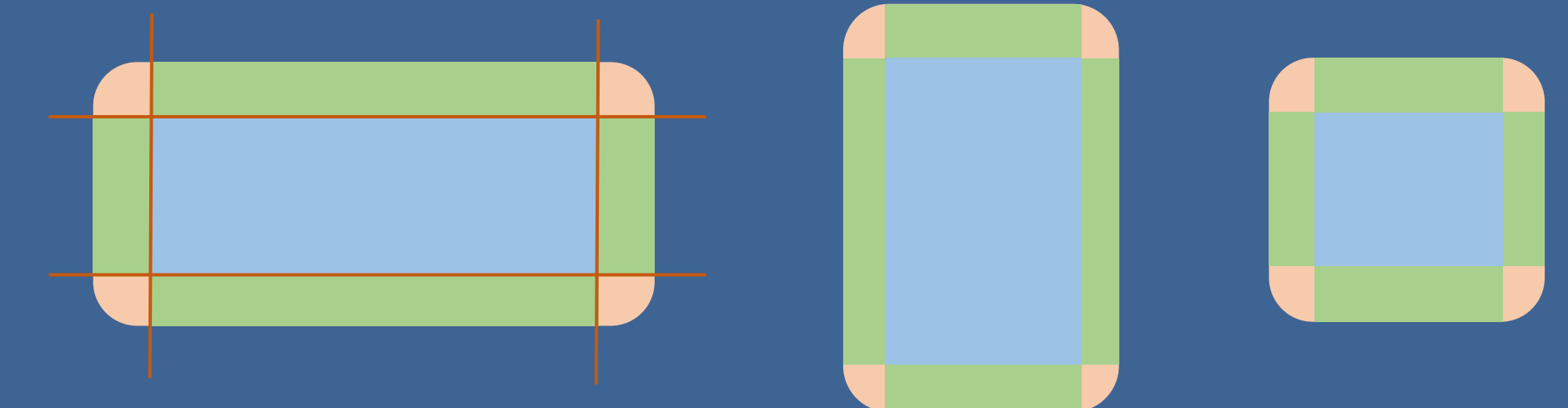

Углы фиксированы, центр и края растягиваются

#### Оптимизация текстур: выравнивание размера по степени 2

2048x1024 1920x1080

#### Оптимизация текстур: выравнивание размера по степени 2

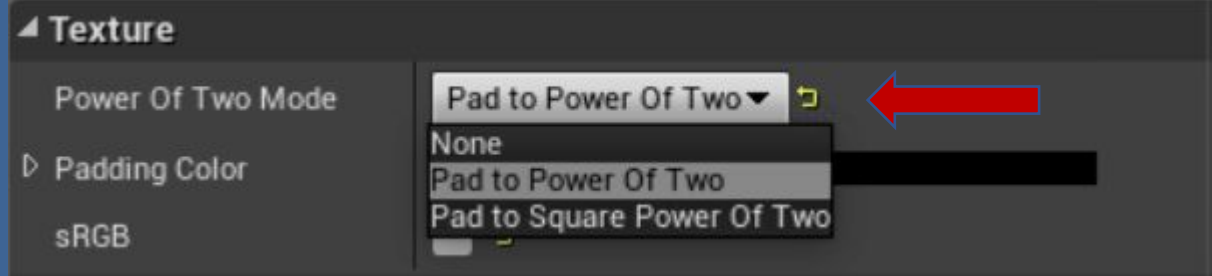

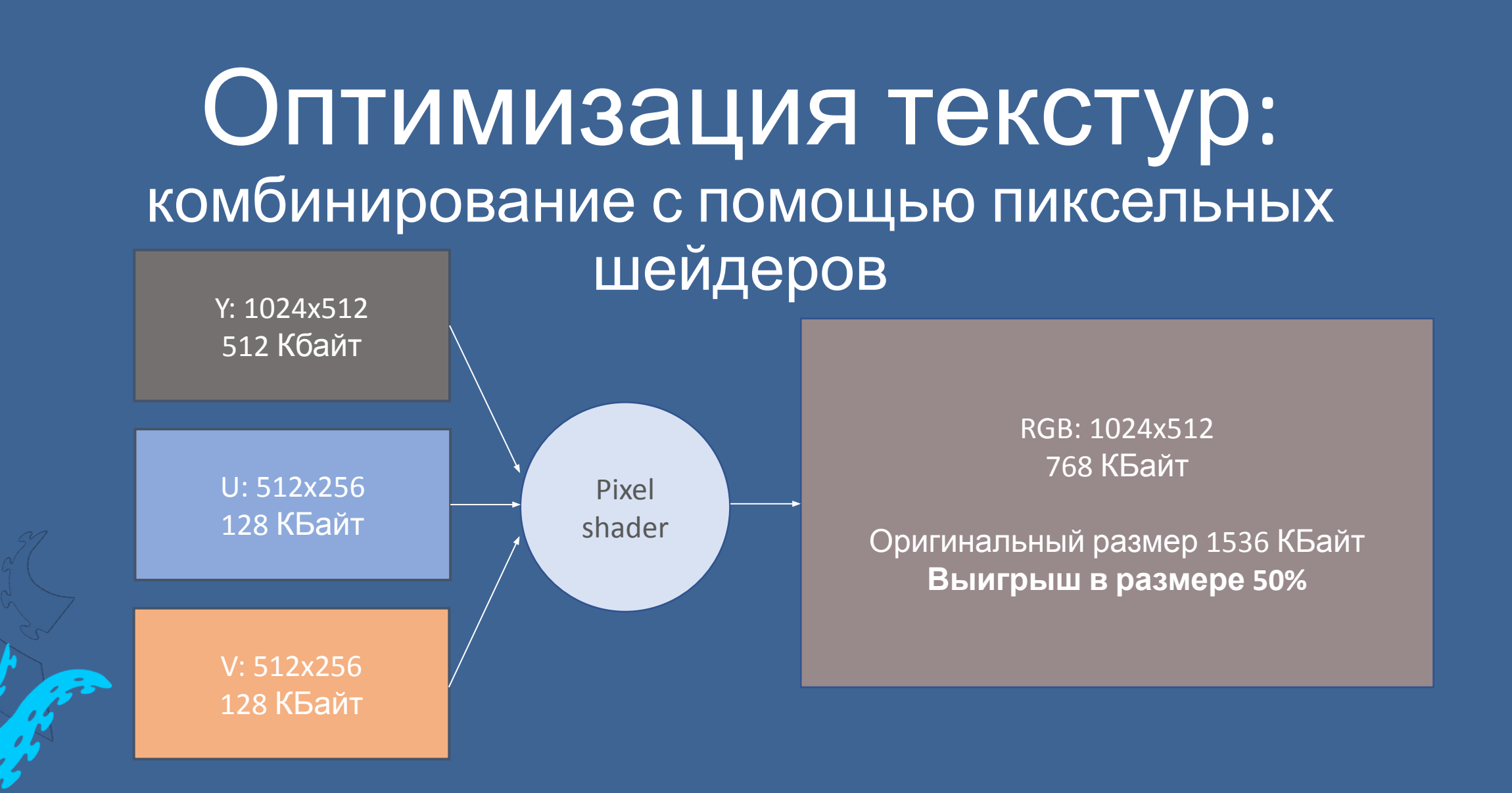

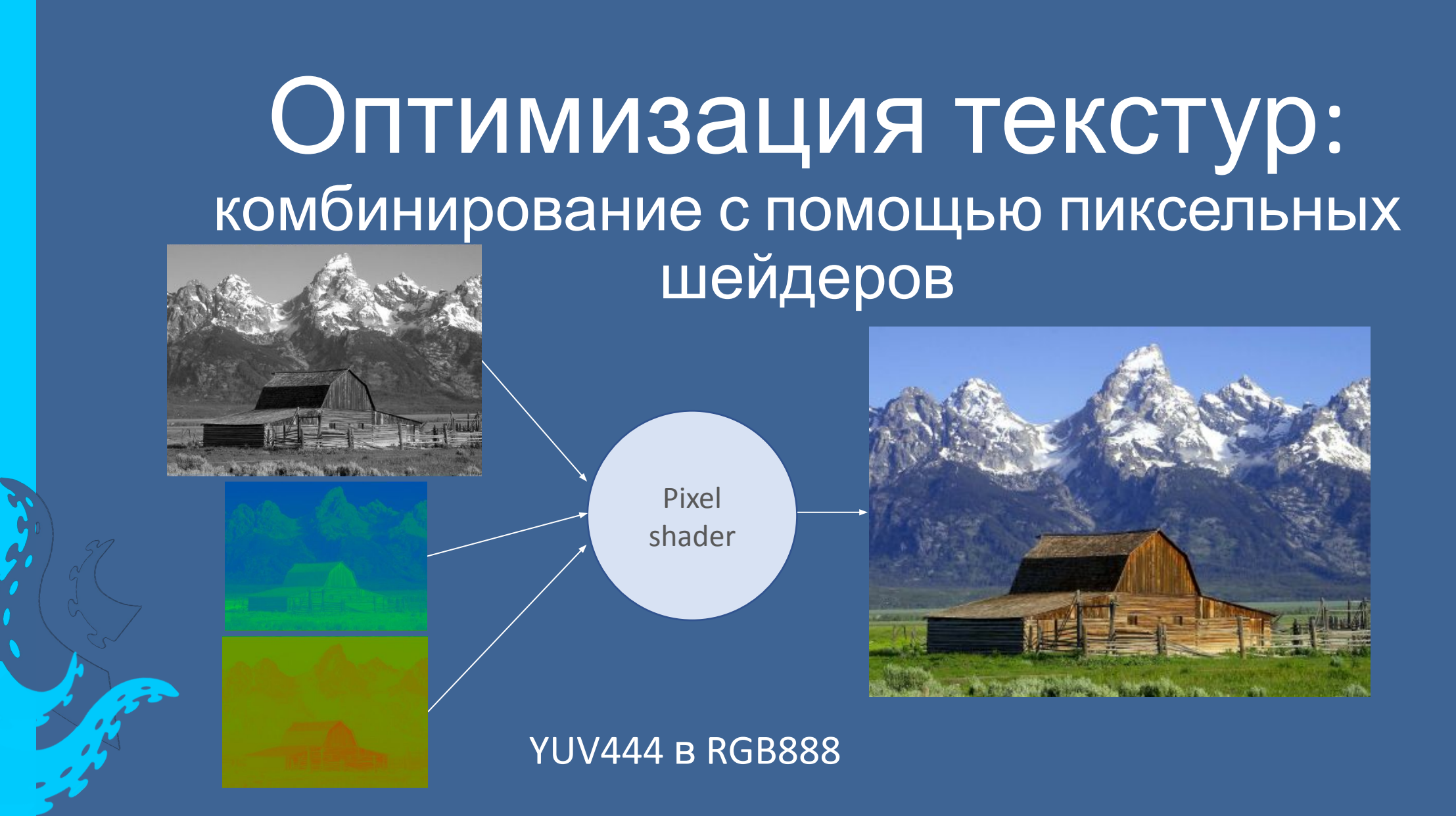

## Оптимизация GPU

- Исключаем текстуры с альфа-каналом
- MIP-map текстуры
- Детализация модели
- Уменьшение разрешения Viewport

#### Оптимизация GPU: исключаем текстуры с альфа-каналом

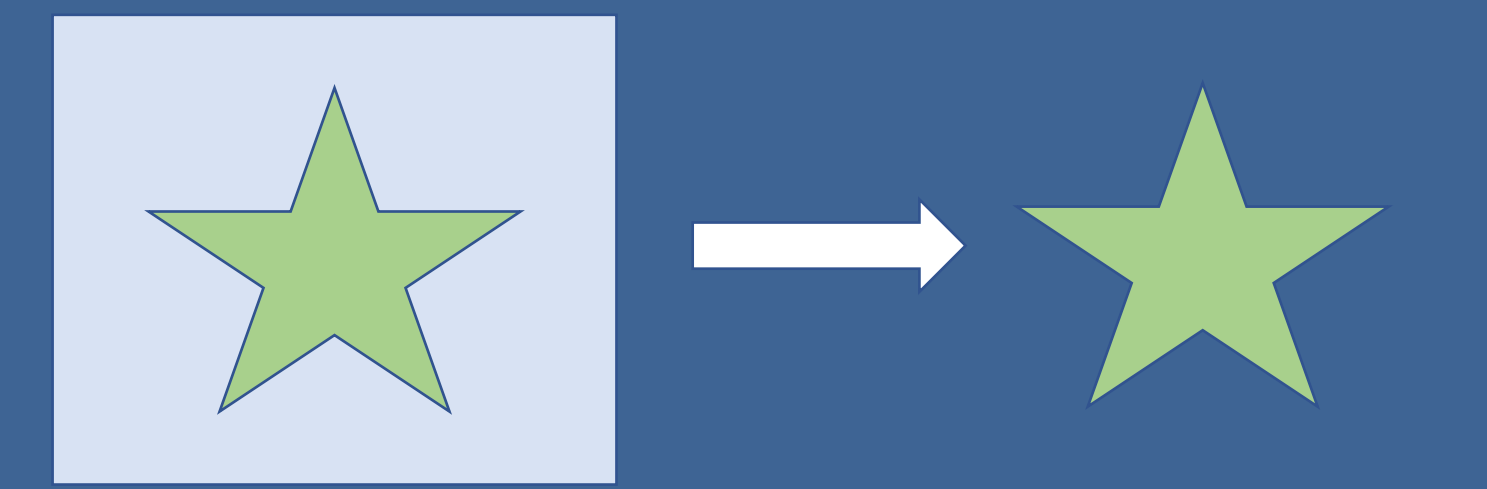

#### Оптимизация GPU: исключаем текстуры с альфа-каналом

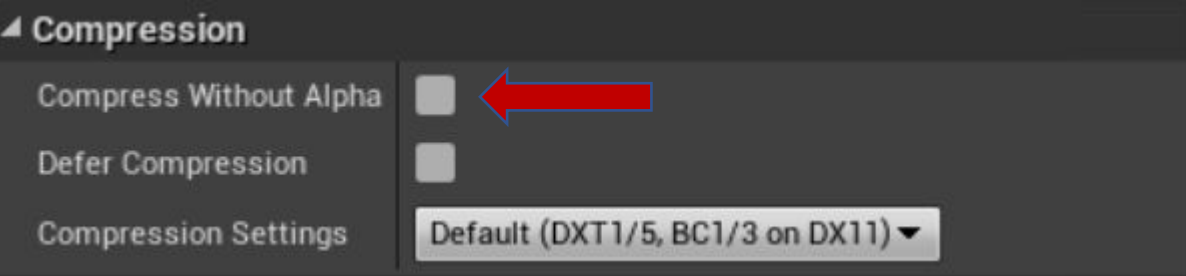

#### Оптимизация GPU: MIP-map текстуры

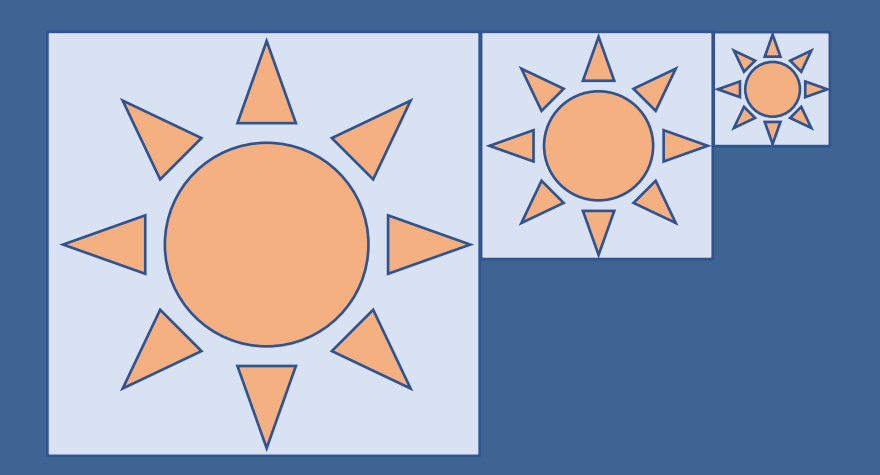

#### Оптимизация GPU: MIP-map текстуры

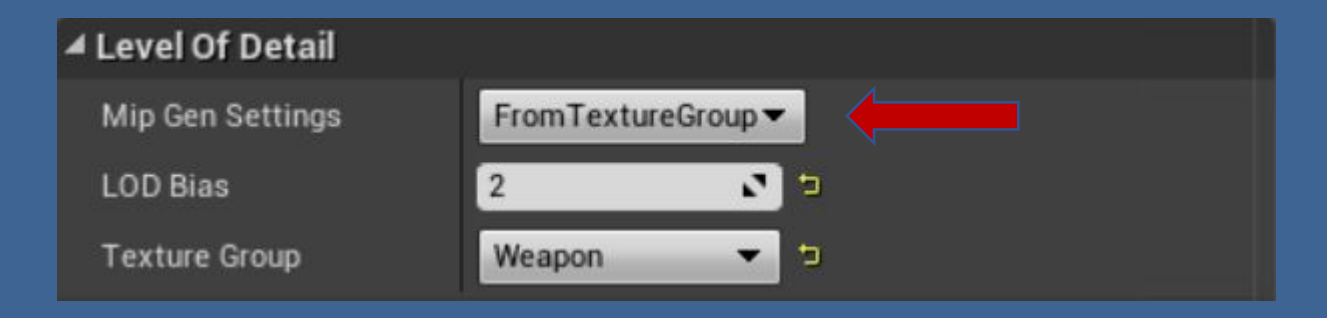

#### Оптимизация GPU: детализация модели

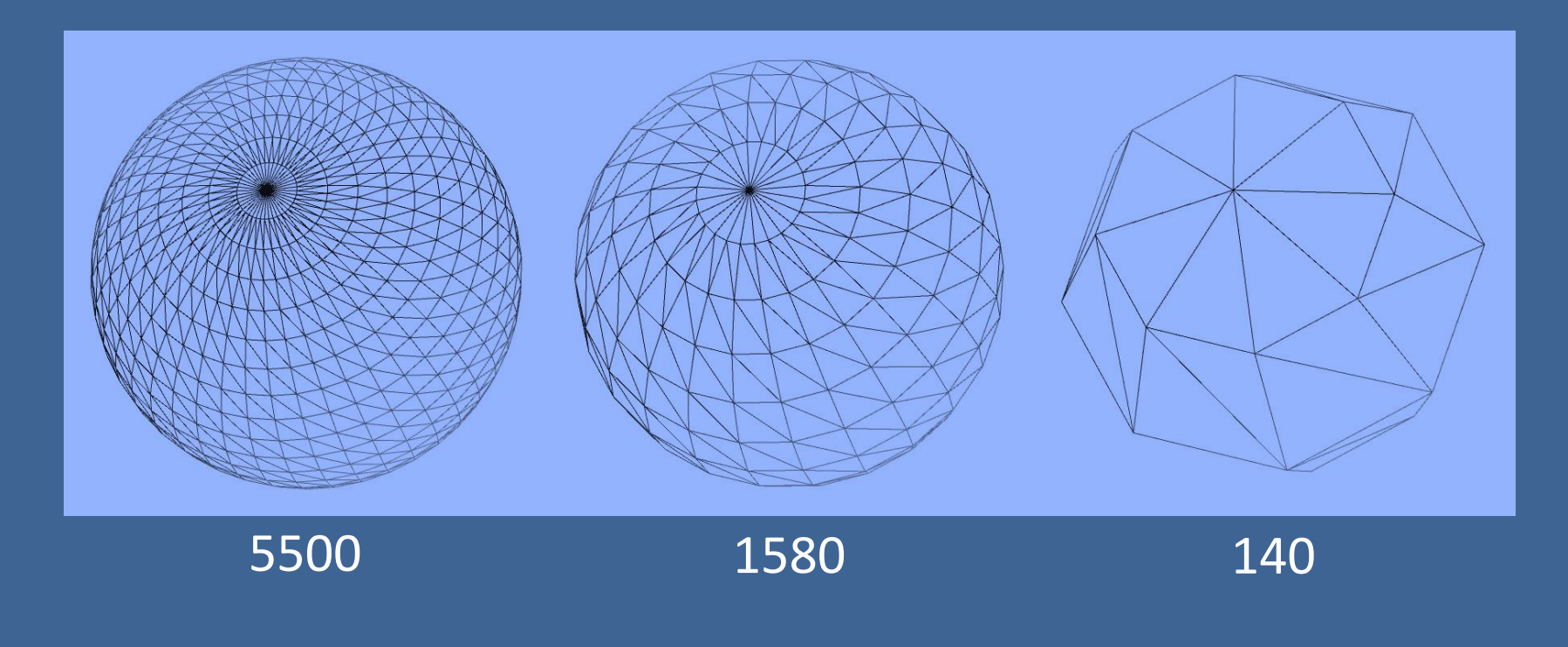

#### Оптимизация GPU: детализация модели

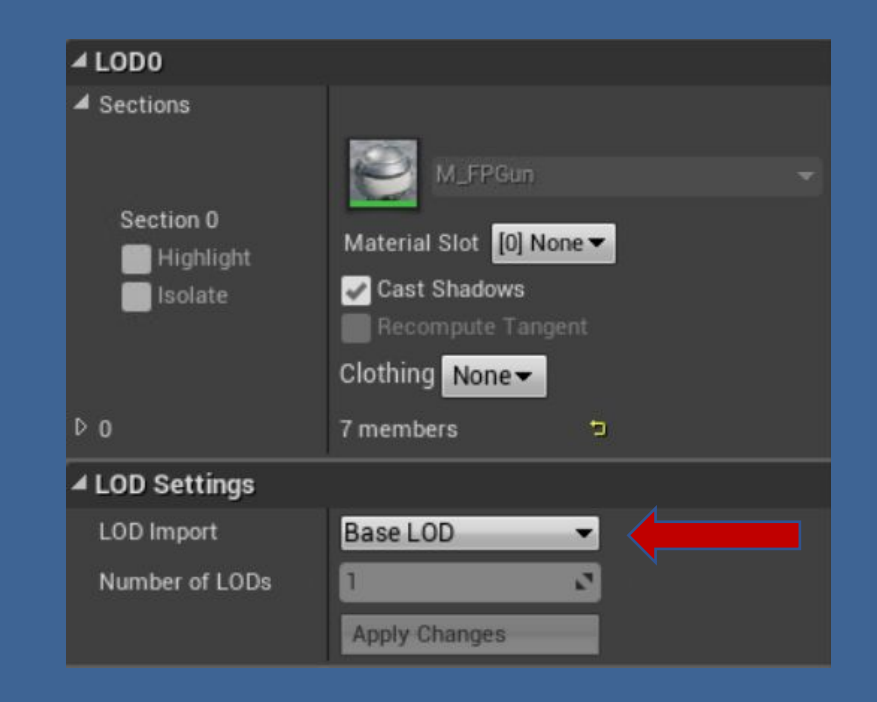

#### Оптимизация GPU: уменьшение разрешения Viewport

- r.SetRes
- r.MobileContentScaleFactor

## Оптимизация CPU

- Выносим игровую логику и сложные расчеты из Blueprint в C++
- Правильно определяем Blueprint методы в C++
- Кэширование результатов расчетов
- Выносим ресурсоемкие расчеты в фоновые задачи
- Для общей оценки используем приближенные вычисления
- Правильно используем события и делегаты
- Выравниваем структуры данных в памяти
- Используем векторные инструкции процессора
- Не допускаем продолжительный нагрев процессора

#### Оптимизация файловой системы

- Общие ресурсы для всех карт находятся в отдельном паке
- Специфические ресурсы для карт лучше дублировать
- Асинхронная загрузка ресурсов (streaming)

#### Оптимизация файловой системы:

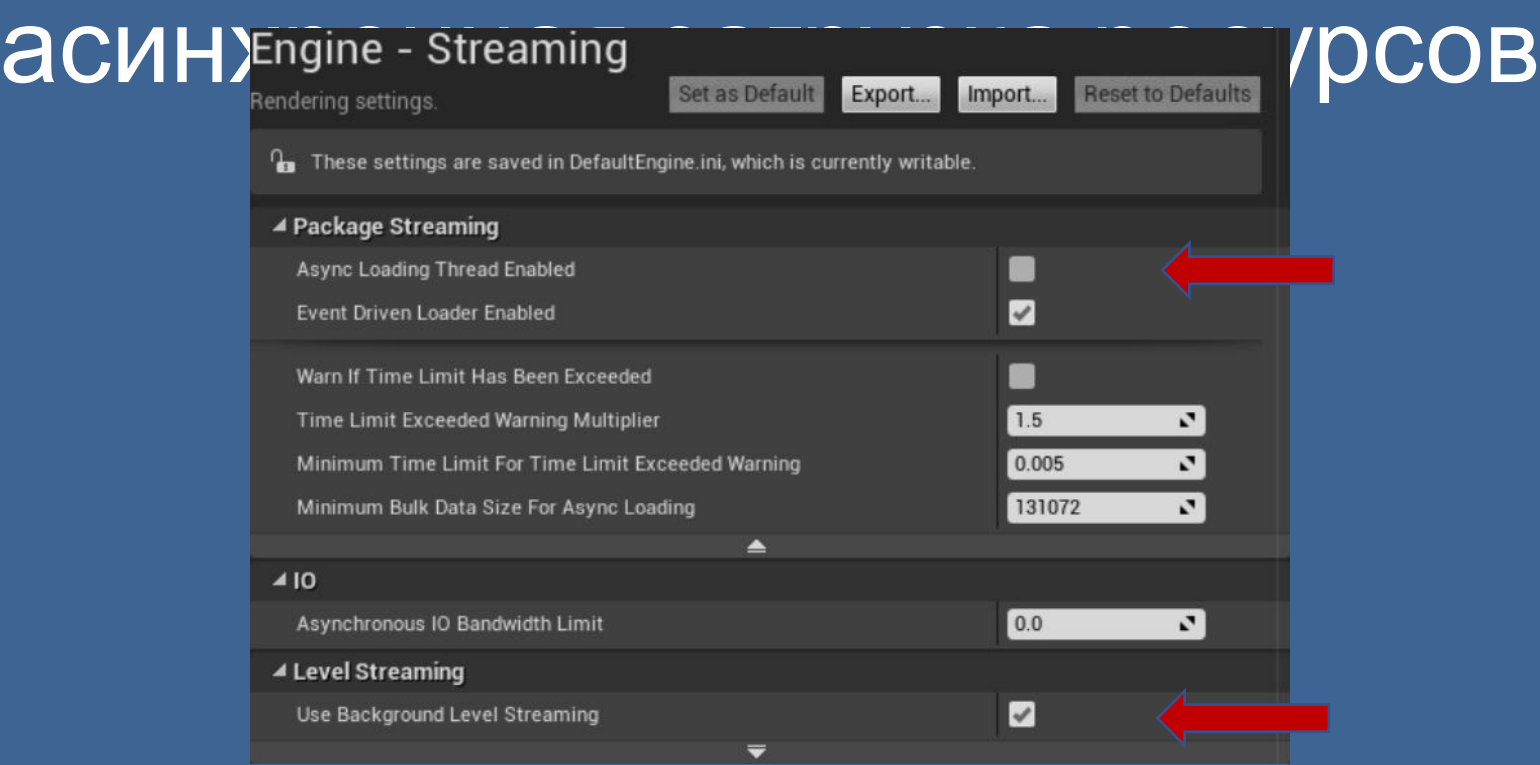